# **Photoshop CC 2014 Hack Patch Free Download [32|64bit] [Updated-2022]**

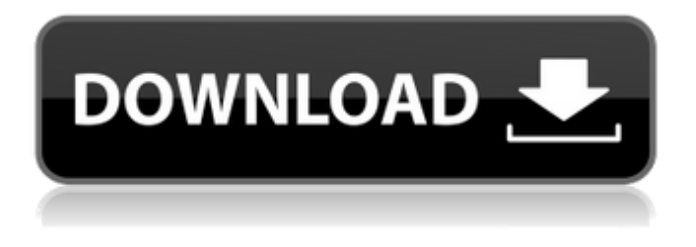

#### **Photoshop CC 2014 Crack License Key 2022 [New]**

This article provides a basic introduction to Photoshop, the basic commands, terms, and terminology, as well as Photoshop's essential folder structure. Contents General Overview Converting a File to Photoshop PSD Document Type and Elements of the Photoshop Folder Structure Names in the Photoshop File Explorer Photoshop Menu Commands Introducing the Photoshop Menu Windows Menu Commands Photoshop Tools Menu Commands Tool Palette Buttons Drawing Tools Shape Tools FlexiPaint Layers Built-in Effects Image Adjustment Layers Alpha Channels Picture Tools Smart Objects Other Tools The Layer Control Window Layers Panel Layers Panel Options Window Placement View Tool Photoshop Help Version History Help Toolbox User Guide Tutorials Photoshop Basics Adobe Photoshop Elements Photoshop CS5: Tutorials Photoshop CS5: Tutorials Photoshop CS5: Tutorials Photoshop CS5: Tutorials Photoshop CS5: Tutorials Photoshop CS5: Tutorials Photoshop CS5: Tutorials Photoshop CS5: Tutorials Photoshop CS5: Tutorials Photoshop CS5: Tutorials Photoshop CS5: Tutorials Getting Ready to Paint Understanding the Photoshop Toolbox Basic Commands Drawing Tools Object Selection Layers Images Image Adjustments Toolbar Layers Panel Layer Control Misc New Features in the CS5 Release Photoshop CS5: Tutorials Photoshop CS5: Tutorials Getting Started with the New Features in CS5 Photoshop CS5: Tutorials GIMP GIMP is a free-software GNU Image Manipulation Program aimed at producing image editing, color correction, or compositing. It works in the Linux, Windows, and Mac OS X platforms. GIMP is used by prosumer as well as professionals and is aimed at users with a small or medium budget. Due to its powerful features, GIMP is often used by people who prefer to use their PC as a

#### **Photoshop CC 2014 Crack + Download**

Photoshop and Photoshop Elements is a revolutionary tool for graphic designers and photographers. It is used for graphic and photo manipulation, but also to create web graphics and HTML5 websites. When working with Photoshop and Photoshop Elements, you can easily spot people who can work on the computer because they do not seem to move their hands a lot. It is relatively easy to learn the basics of Photoshop and it is

quite simple to learn the basics of Photoshop Elements as well. Because most of the tools in Photoshop and Photoshop Elements are small and easy to see and use, one does not lose any time finding things to do. If you are learning to use Photoshop or Photoshop Elements, it is advised to start by downloading the free trial version that is available in the official websites. Learn about Photoshop and Photoshop Elements before you start editing your photo, and experiment with the various tools and options. If you like editing, you can use Photoshop or Photoshop Elements to edit your photos. Graphic designers and photographers have been editing photos since the dawn of Photoshop. When you use Photoshop or Photoshop Elements, you will create edits of your own work. You can use the tool or the palette for editing. Editor or The Palette A palette is a color palette or palette. Using a palette, you can change the color of your image. The palettes are color palettes or specific areas of the image. There are five main palettes: Hue, Saturation, Curves, Layers, and Opacity. Hue is for color; you can adjust the colors of your photo by Hue. Saturation is a color that looks less vibrant. Adjust the color with saturation. Curves adjusts the exposure of the photo, and there are various curves for each photo. Layers is for where you add new layers to the photo. Opacity is the opacity of the image. You can use it to change the opacity of the image. You can use the palettes to find colors. There are also many other editing tools for photo editing. When you use Photoshop or Photoshop Elements, you can get help for more detailed help and information on the menus and tools. Adobe help is designed to help you use the interface and tools. After you learned about the features of Photoshop or Photoshop Elements, you can begin editing your images. You can use the basic tools of Photoshop or Photoshop Elements or use the actions. Actions are one of the powerful tools of Photoshop or 388ed7b0c7

### **Photoshop CC 2014 Crack+ For Windows**

Q: Should we link the closure/defun-auxilliary question from other sites? I ask this question on meta because it seems to be too localized to this site, but I also chose this site because it is one of few stacks which deals in a topic which is not language-dependent. I have a question about how to close such questions on other stacks (dwarf fortress, history, and army). It asks for the existence of a variant in a historical context. This is the question itself: As the text above clearly indicates, I have an issue with a word in the question, namely one meaning a unit. It is the second definition of unit in the Oxford dictionary. It is very close to the most famous meaning of the word, but it does not quite fit. I'm not sure if this is a question on meta or on a site, and that's why I ask here. If this is the right channel, I would like to know what the policy is on cross-linking. It seems to me that in this case it's ok, as the history does not really have a specific culture attached to it and we just have to look up how people from other cultures used the word. A: The linked question is well within scope for the RPG site, but may not be within scope for some or all of the other sites. Cross-linking questions is difficult to keep up with; unlike fixing questions so they are within scope for one site, crosslinking questions can be closed as "off topic" for multiple sites, depending on how we feel they may be on topic elsewhere. There is already a question linked about cross-linking other sites, though it was closed earlier this year. It should be fairly straight forward to just create a new question that is "on topic" for multiple sites, and then create the link, if it is ok to do so. Q: Ajax duplicating data Hi i am trying to pass some data to a php file but at the same time i have been trying to get the data and echo it out to the page but the data i pass seems to overwrite the data i already have. I need

#### **What's New In Photoshop CC 2014?**

David Doherty is charged with at least one count of murder and faces a \$1m bond. A man has been charged after a man, whose body was found in a burning car on Sydney's north shore, died of a gunshot wound. Detective Superintendent Peter MacDonald, commander of crime operations for the homicide squad, said David Doherty of Croydon, New South Wales, was charged on Wednesday with one count of murder. MacDonald said a post-mortem examination was completed on the body of the 43-year-old man, a resident of the suburbs of northern Sydney, who died in hospital on Tuesday. MacDonald said the man had a gunshot wound to his chest and his death was not considered suspicious. The man's car was found burning at the scene after police received a call from a member of the public at around 1am on Tuesday. "The nature of the incident... has required the service of an officer at a local hospital in an advanced state of pregnancy," MacDonald said. "However she has recovered and is being cared for by family." The victim and Doherty knew each other and police are examining whether this was a murder-suicide, Detective Superintendent MacDonald said. While Doherty was remanded in custody, he made no comments to police during his appearance at Parramatta Bail Court in Sydney on Wednesday morning. Doherty was granted bail on a \$1m surety and given a non-parole period of 12 months. He was also ordered not to approach the two survivors of the incident, and had to surrender his passport. Doherty faces one count of murder. ( AAP: Peter Rae ) MacDonald said the investigation is continuing and police are still trying to establish what happened. "At this stage of the investigation, our main concern is to assist the family and friends of the deceased by conducting a thorough and timely investigation. "This will enable us to provide answers and we will be able to assist the families and friends of the deceased." A formal identification of the man has not been released. "Family has been notified and we will not be making any further public comment while this investigation is ongoing," Detective Superintendent MacDonald said. Doherty is due back in court on February 27. Anyone with information is asked to contact Crime Stoppers on 1800 333 000. Sorry, this video has expired Homicide squad investigates burning

## **System Requirements:**

While running the game on my PC, I found that it takes around 24-30 seconds to load and be ready to play. I didn't experience any bugs or other issues during testing, but it may not be the same for you. Make sure you have the following: Windows 7, 8, 8.1, or 10 Intel Core i5 or AMD CPU 4GB or more of RAM NVIDIA GeForce GTX 650 or higher (AMD Radeon HD 6670 or higher) Min. Windows 10 Version 1607 a

<https://the-chef.co/photoshop-2022-version-23-0-install-crack-free-download-for-windows-april-2022/> [http://feelingshy.com/photoshop-2021-version-22-4-crack-keygen-with-serial-number-product-key](http://feelingshy.com/photoshop-2021-version-22-4-crack-keygen-with-serial-number-product-key-free-download-updated-2022/)[free-download-updated-2022/](http://feelingshy.com/photoshop-2021-version-22-4-crack-keygen-with-serial-number-product-key-free-download-updated-2022/) <https://mentorus.pl/photoshop-2022-version-23-0-1-crack-keygen-free/> [https://coopdespensasolidaria.com/adobe-photoshop-2021-version-22-4-3-hacked-license-keygen](https://coopdespensasolidaria.com/adobe-photoshop-2021-version-22-4-3-hacked-license-keygen-free-download-mac-win-updated-2022/)[free-download-mac-win-updated-2022/](https://coopdespensasolidaria.com/adobe-photoshop-2021-version-22-4-3-hacked-license-keygen-free-download-mac-win-updated-2022/) <http://www.vidriositalia.cl/?p=37676> [https://conexkw.com/wp-content/uploads/2022/07/Adobe\\_Photoshop\\_2022\\_Version\\_2302.pdf](https://conexkw.com/wp-content/uploads/2022/07/Adobe_Photoshop_2022_Version_2302.pdf) <https://epkrd.com/photoshop-2021-version-22-4-serial-number-and-product-key-crack-download/> https://mysukishop.com/wp-content/uploads/2022/07/Photoshop\_CS6\_Patch\_full\_version\_Latest.pdf [https://marcsaugames.com/2022/07/05/adobe-photoshop-2021-version-22-4-product-key-and-xforce](https://marcsaugames.com/2022/07/05/adobe-photoshop-2021-version-22-4-product-key-and-xforce-keygen-free-download-april-2022/)[keygen-free-download-april-2022/](https://marcsaugames.com/2022/07/05/adobe-photoshop-2021-version-22-4-product-key-and-xforce-keygen-free-download-april-2022/) <https://www.consultingproteam.com/2022/07/05/photoshop-2022-mem-patch-download/> [https://punkfocockfacquagi.wixsite.com/handpalhightiv/post/adobe](https://punkfocockfacquagi.wixsite.com/handpalhightiv/post/adobe-photoshop-2022-version-23-0-hack)[photoshop-2022-version-23-0-hack](https://punkfocockfacquagi.wixsite.com/handpalhightiv/post/adobe-photoshop-2022-version-23-0-hack) [https://www.gregcolley.com/adobe-photoshop-2021-version-22-0-1-full-license-torrent-activation](https://www.gregcolley.com/adobe-photoshop-2021-version-22-0-1-full-license-torrent-activation-code-2022-latest/)[code-2022-latest/](https://www.gregcolley.com/adobe-photoshop-2021-version-22-0-1-full-license-torrent-activation-code-2022-latest/) [https://ebisukoi.com/adobe-photoshop-2021-version-22-0-1-keygen-crack-serial-key-torrent](https://ebisukoi.com/adobe-photoshop-2021-version-22-0-1-keygen-crack-serial-key-torrent-activation-code-free/)[activation-code-free/](https://ebisukoi.com/adobe-photoshop-2021-version-22-0-1-keygen-crack-serial-key-torrent-activation-code-free/) <https://portalnix.com/photoshop-cs6-product-key-for-pc-2022/> <https://shalamonduke.com/adobe-photoshop-2022-version-23-0-2-hacked-license-keygen-mac-win/> [https://www.janeymcgill.com/wp](https://www.janeymcgill.com/wp-content/uploads/2022/07/Photoshop_2021_Version_2231_Mem_Patch__Download_For_PC.pdf)[content/uploads/2022/07/Photoshop\\_2021\\_Version\\_2231\\_Mem\\_Patch\\_\\_Download\\_For\\_PC.pdf](https://www.janeymcgill.com/wp-content/uploads/2022/07/Photoshop_2021_Version_2231_Mem_Patch__Download_For_PC.pdf) <https://ladykave.com/adobe-photoshop-2022-version-23-1-1-crack-mega/> <http://yogaapaia.it/archives/35931> <https://malekrealty.org/photoshop-cs3-2022/> <https://workcredinta.com/photoshop-2022-version-23-mem-patch-free-download-final-2022/> <https://irabotee.com/wp-content/uploads/2022/07/wakcarm.pdf> <https://simpeltv.dk/adobe-photoshop-cs5-keygen-generator-win-mac-2022-latest/> [https://jadetana.com/photoshop-2021-version-22-4-2-keygen-crack-setup-serial-number-full-torrent](https://jadetana.com/photoshop-2021-version-22-4-2-keygen-crack-setup-serial-number-full-torrent-free-for-pc/)[free-for-pc/](https://jadetana.com/photoshop-2021-version-22-4-2-keygen-crack-setup-serial-number-full-torrent-free-for-pc/) <https://lauriebarraco.com/wp-content/uploads/2022/07/margvyr.pdf> <https://kopuru.com/wp-content/uploads/2022/07/phigus.pdf> [https://wanoengineeringsystems.com/adobe-photoshop-2021-version-22-0-1-patch-full-version-free](https://wanoengineeringsystems.com/adobe-photoshop-2021-version-22-0-1-patch-full-version-free-download-win-mac-2022-new/)[download-win-mac-2022-new/](https://wanoengineeringsystems.com/adobe-photoshop-2021-version-22-0-1-patch-full-version-free-download-win-mac-2022-new/) <https://kalapor.com/photoshop-2021-version-22-4-3-keygen-free/> [https://www.5etwal.com/photoshop-2021-version-22-4-1-with-registration-code-download-mac](https://www.5etwal.com/photoshop-2021-version-22-4-1-with-registration-code-download-mac-win-2022-new/)[win-2022-new/](https://www.5etwal.com/photoshop-2021-version-22-4-1-with-registration-code-download-mac-win-2022-new/) <https://gembeltraveller.com/photoshop-2022-version-23-1-crack-keygen-with-serial-number-2022/> <https://davidhassmann.com/2022/07/05/adobe-photoshop-2021-version-22-3-1-free-for-pc/>